# **Programación masivamente paralela en procesadores gráficos (GPUs)**

### **E. Dufrechou , P. Ezzatti y M. Pedemonte**

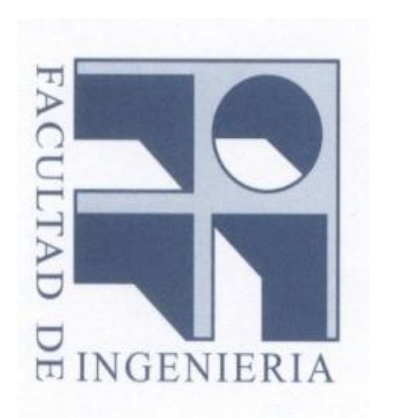

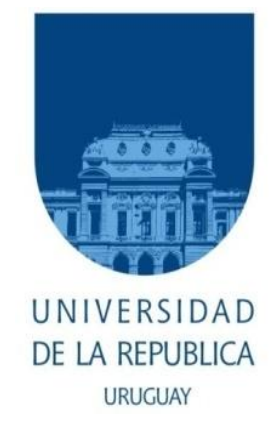

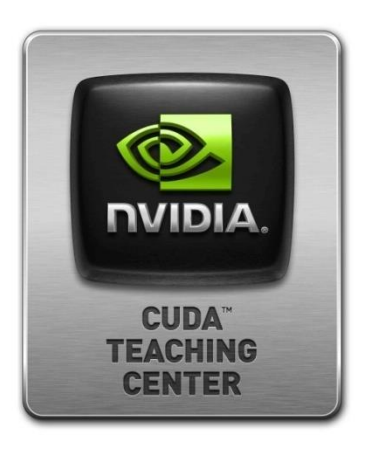

# **Clase 6 Programación CUDA II**

### **Contenido**

- **Acceso Coalesced a Memoria Global**
- **Memoria compartida**
	- **Conflicto de bancos**
	- **Tiling**
- **Errores en tiempo de ejecución**
- **Código PTX**
- **Algunas recomendaciones de performance**

**Clase 6 – Programación CUDA II GPGPU**

- **El acceso a memoria global es por segmentos.**
- **Incluso cuando solamente se quiere leer una palabra.**
- **Si no se usan todos los datos de un segmento, se está desperdiciando ancho de banda.**
- **Los segmentos están alineados a múltiplos de 128 bytes.**
- **El acceso no alineado es más costoso que el acceso alineado.**
- **Se desperdicia ancho de banda.**

- **Coalesced access:**
	- **Según Merriam-Webster "to unite into a whole" (unir en un todo).**
	- **Podríamos traducirlo como acceso unido o fusionado.**
- **Cada solicitud de acceso a memoria global de un warp:**
	- **se puede partir en varias solicitudes**
	- **cada solicitud es atendida (issued) independientemente.**
- **Los accesos a memoria de hilos de un warp se fusionan en una o más transacciones según características que dependen de las compute capability de la tarjeta.**

- **Desde compute capabilities 3.x:**
	- **Las transacciones a memoria global son cacheadas.**
	- **Hay un caché L1 para cada multiprocesador y un caché L2 compartido por todos los multiprocesadores.**
	- **Las caché lines son de 128 bytes y se mapean a segmentos alineados de 128 bytes de la memoria global.**
	- **Los accesos a memoria caché en L1 y L2 usan transacciones de 128 bytes.**
	- **Los accesos a memoria caché solamente en L2 usan transacciones de 32 bytes. Que los accesos sean solamente a L2 puede configurarse usando modificadores en las instrucciones load y store.**

- **Desde compute capabilities 3.x:**
	- **Si el tamaño de la palabra es de 8 bytes, se realizan dos solicitudes de 128 bytes, una para cada half-warp.**
	- **Si el tamaño de la palabra es de 16 bytes, se realizan cuatro solicitudes de 128 bytes, una para cada quarter-warp.**
	- **Cada solicitud se particiona en cache-lines.**
	- **Si se produce un miss, se accede a la memoria global.**
	- **Los hilos pueden acceder a las palabras en cualquier orden, incluso a las mismas palabras.**

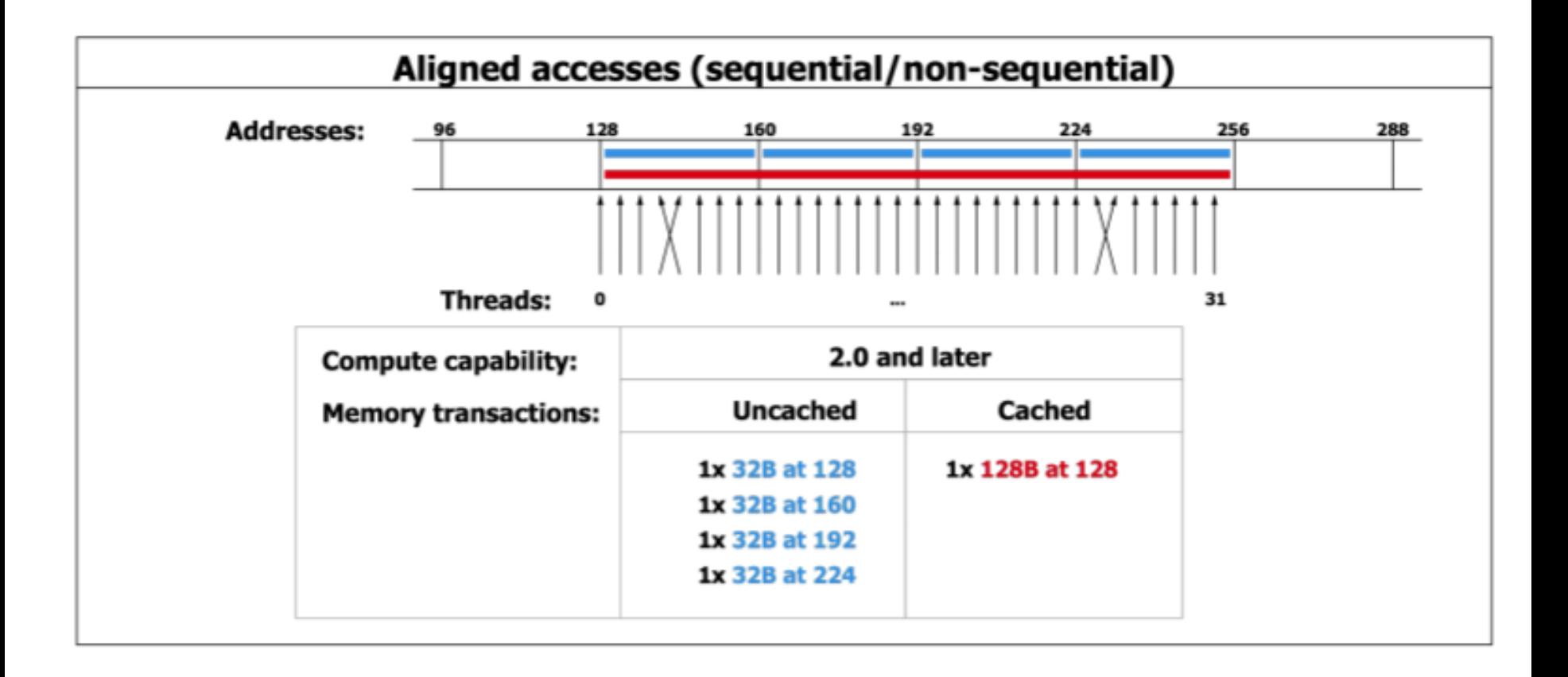

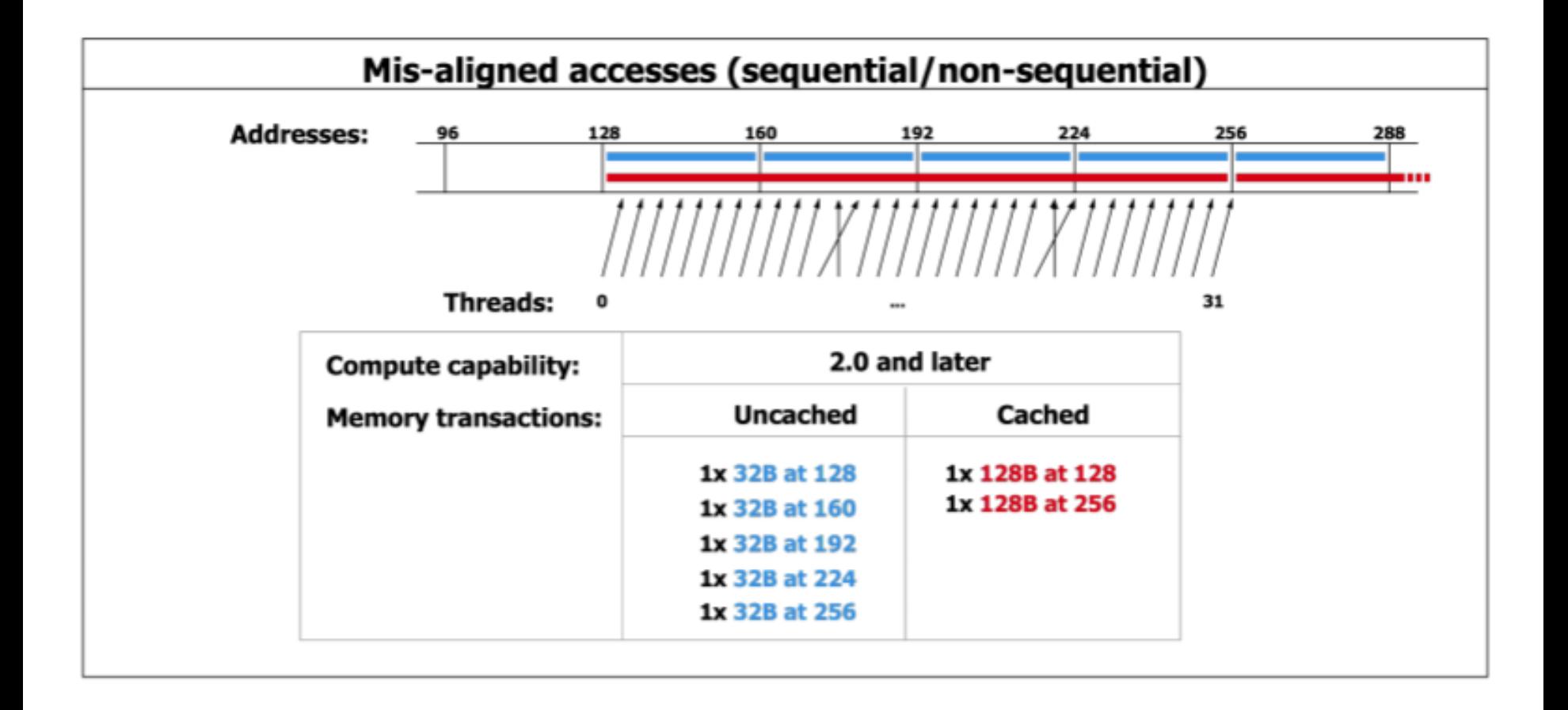

- **El espacio de direcciones está particionado en segmentos**
- **Cuando se solicita una dirección de un segmento, se entregan los datos correspondientes a todas las direcciones del segmento.**
- **Si todos los hilos del warp acceden al mismo segmento, se hace una sola solicitud y se usan todos los datos.**
- **Cuando los accesos están distribuidos entre distintos segmentos:**
	- **Se realizan múltiples solicitudes**
	- **Hay datos a los que se accede y que se transfieren de la memoria a los multiprocesadores que no son usados por los hilos**
- **Ejemplo de acceso de un warp serán a direcciones consecutivas:**
	- **A[threadIdx.x]**

• **Ejemplo 1:**

}

qlobal void CopiaOffset(float \*output, float \*input, int offset) { int  $idx = blockIdx.x * blockDim.x + threadIdx.x + offset;$  $output[idx] = input[idx];$ 

– **Lanzando 10000 veces 320 bloques de 128 hilos en una 9800 GTX+ (Comp. Cap 1.1, 512 MB, 128 CUDA cores)**

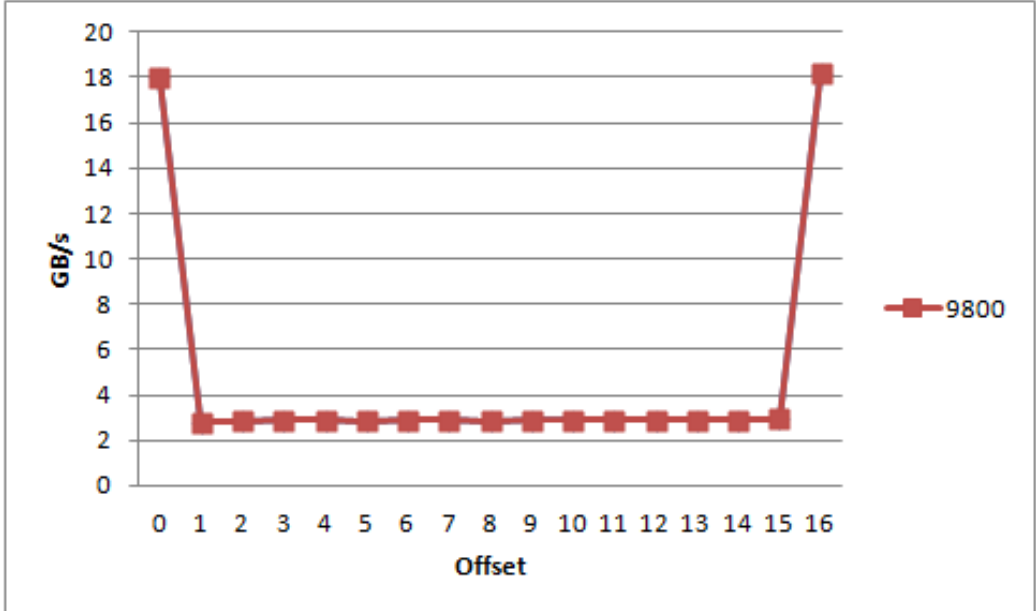

• **Ejemplo 1:**

}

qlobal void CopiaOffset(float \*output, float \*input, int offset) int idx = blockIdx.x \* blockDim.x + threadIdx.x + offset;  $output[idx] = input[idx];$ 

– **Lanzando 10000 veces 320 bloques de 128 hilos en una 480 (Comp. Cap 2.0, 1536 MB, 480 CUDA cores)**

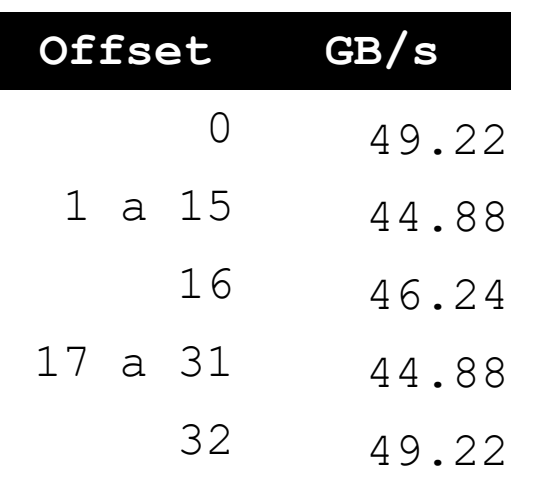

**El pico teórico es 177 GB/s**

### **Acceso a Memoria Global**

- **Attenti al lupo:**
	- **Cuando una instrucción no atómica ejecutada por un warp debe escribir en la misma dirección de la memoria global para más de un hilo del warp**
	- **Además del problema de race condition que se produce, de acuerdo al funcionamiento de CUDA solamente un hilo realiza la escritura**
	- **Está indefinido cual de los hilos!!!**

• **Ejemplo 2 (Robert Strzodka):**

### **Array of Structs (AoS)**

```
struct NormalStruct {
```

```
Type1 comp1;
Type2 comp2;
```

```
Type3 comp3;
```

```
};
```
typedef NormalStruct AoSContainer[SIZE];

AoSContainer container;

### **Struct of Arrays (SoA)**

```
struct SoAContainer{
```

```
Type1 comp1[SIZE];
```

```
Type2 comp2[SIZE];
```

```
Type3 comp3[SIZE];
```

```
};
```
SoAContainer container;

• **Ejemplo 2 (Robert Strzodka):**

```
Array of Structs (AoS):
```
container[1].comp3; container[2].comp3; container[3].comp3; container[4].comp3;

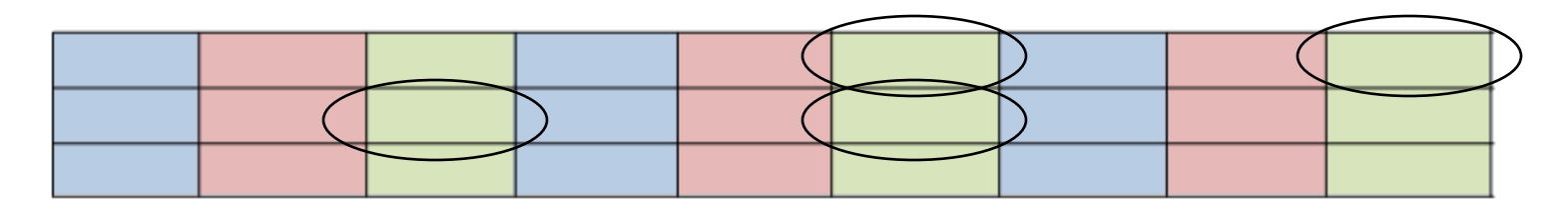

**Struct of Arrays (SoA):** container.comp3[1];

container.comp3[2];

container.comp3[3];

container.comp3[4];

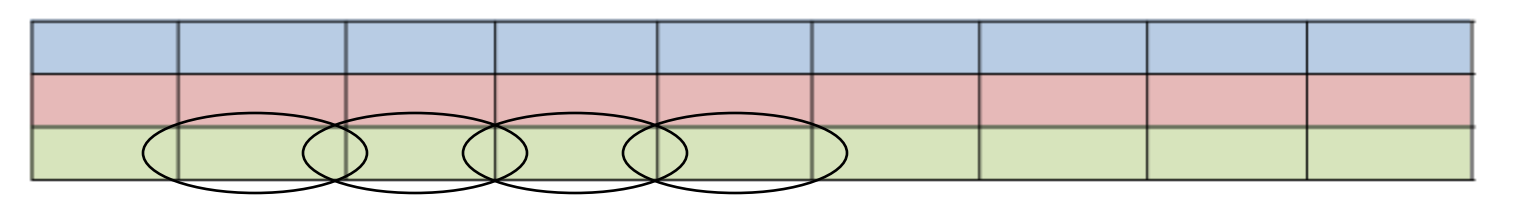

- **Es cientos de veces más rápida (tanto en latencia como en performance) que la memoria global.**
- **Hay una memoria compartida en cada multiprocesador.**

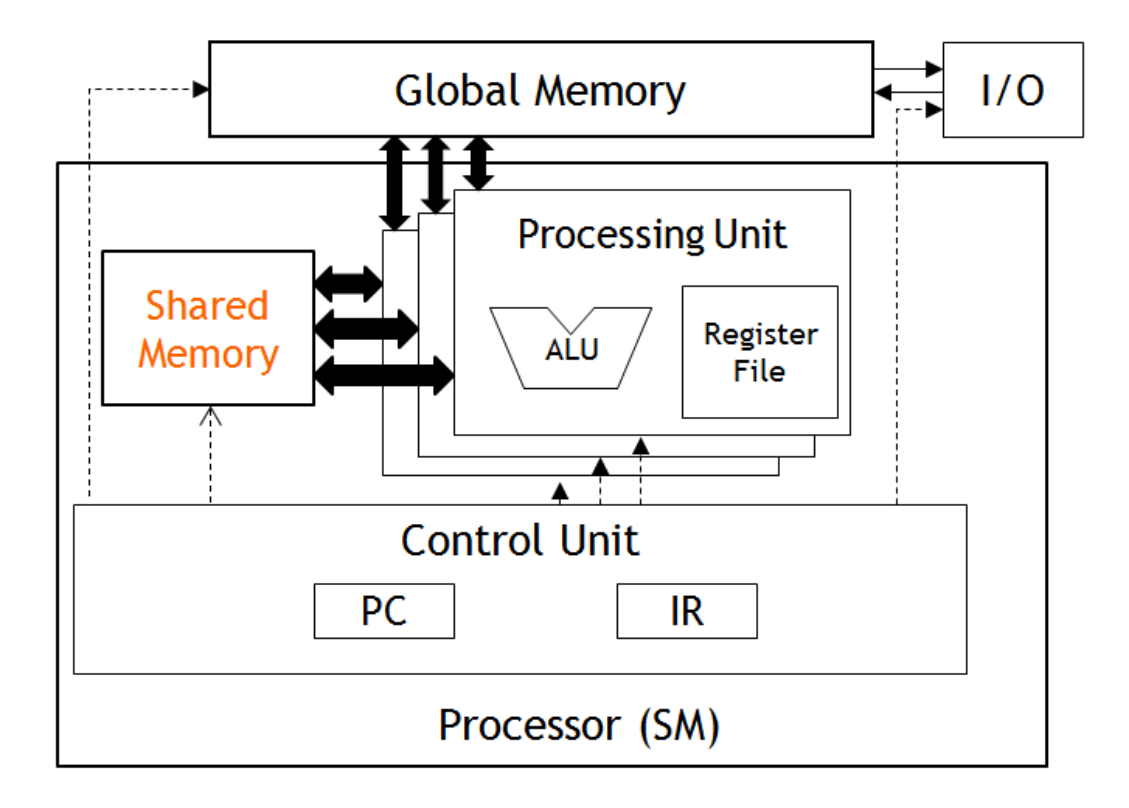

- **Los contenidos y el uso de este tipo de memoria deben ser explícitamente definidos por el usuario en el código del kernel.**
- **El alcance es a nivel del bloque de hilos.**
- **Por ello permite que los hilos de un mismo bloque puedan cooperar.**
- **El tiempo de vida corresponde al tiempo de vida del bloque de hilos.**
- **Es decir que el contenido se pierde cuando los hilos del bloque finalizan su ejecución.**

• **Para declarar la memoria compartida se puede usar una constante:**

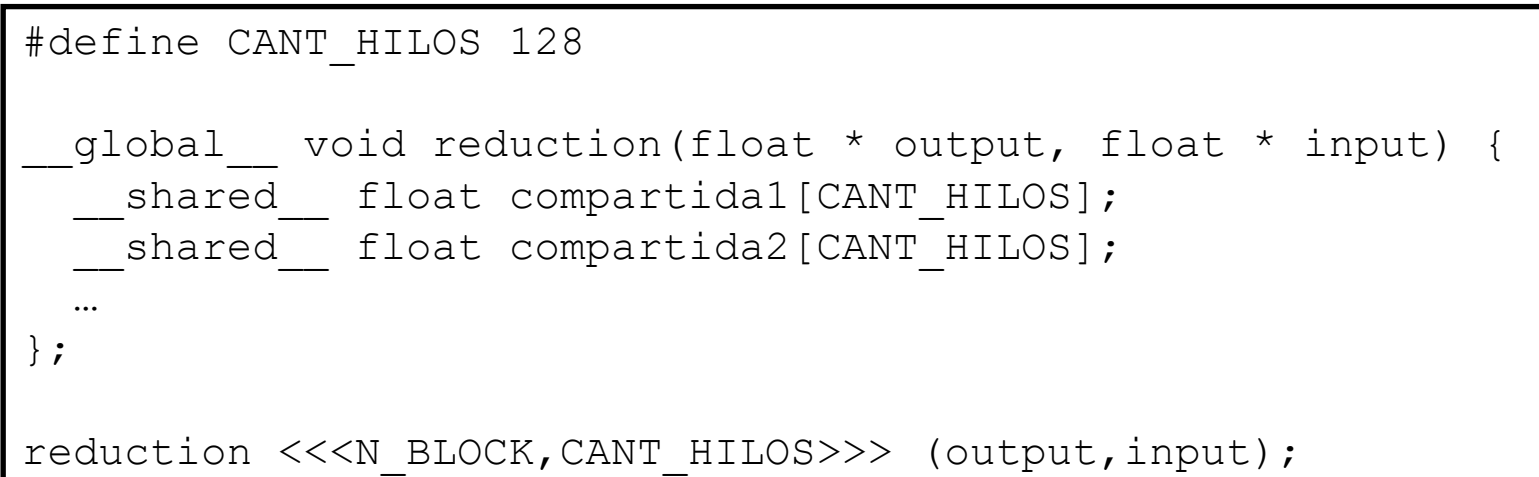

• **También puede ser una matriz:**

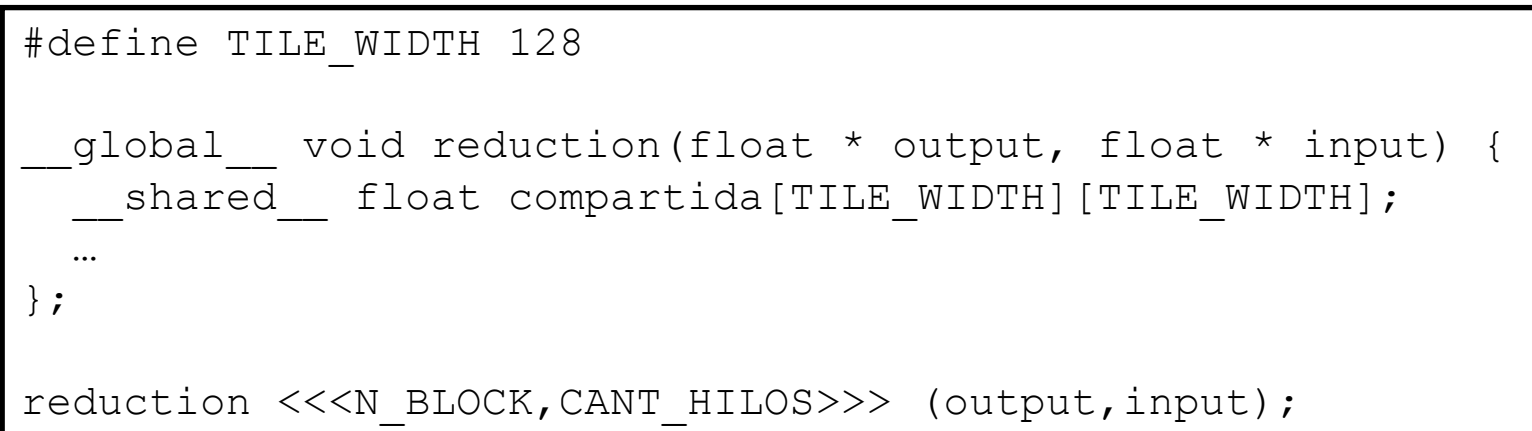

• **Para declarar la memoria compartida se puede hacer en forma dinámica con extern:**

```
__global__ void reduction(float * output, float * input) {
 extern shared float compartida[];
 …
};
reduction <<<N BLOCK, CANT HILOS,
              CANT HILOS*sizeof(float)>>> (output,input);
```
• **También es posible "partir" el tamaño reservado cuando se usa extern en varias estructuras:**

```
__global__ void reduction(float * output, float * input) {
  extern shared float auxiliar[];
  float* compartidal = auxiliar;
  float* compartida2 = (float*) &auxiliar[CMT HILOS];
 …
};
reduction <<<N BLOCK, CANT HILOS,
               2*CANT_HILOS*sizeof(float)>>> (output,input);
```
- **La memoria compartida se divide en módulos del mismo tamaño llamados bancos.**
- **En compute capabilities 3.X hay dos modos de direccionamiento: de 32 bits y de 64 bits.**
- **En compute capabilities posteriores solamente hay direccionamiento de 32 bits, por lo que para la explicación nos centraremos en ese caso.**

- **Palabras de 32 bits contiguas están en bancos contiguos.**
- **Los bancos pueden ser accedidos simultáneamente a nivel de warp.**
- **Si las lecturas o escrituras caen todas en bancos distintos, pueden ser atendidas simultáneamente.**
- **Cada banco puede atender una única solicitud por ciclo.**
- **En general, si dos solicitudes caen en el mismo banco de memoria, se produce un conflicto (bank conflict) y el acceso al banco es serializado:**
	- **Lectura de palabras distintas**
	- **Escrituras**

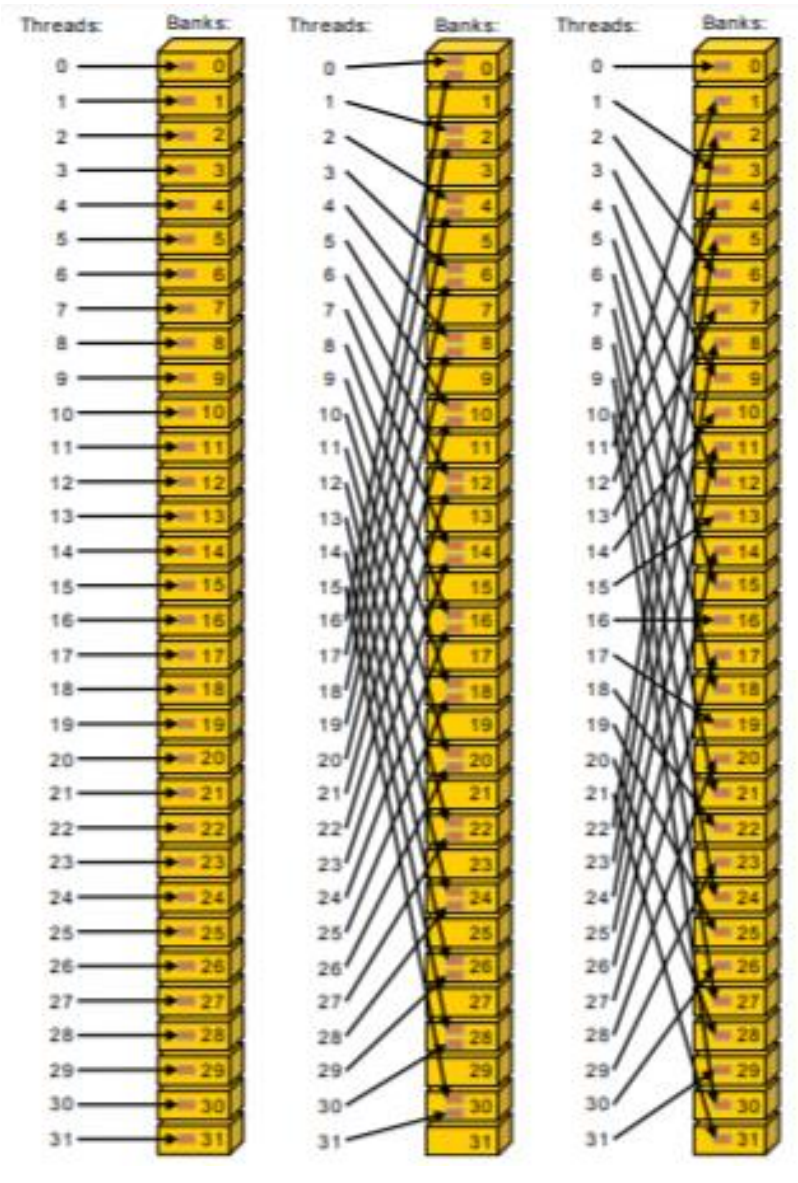

#### Left

Linear addressing with a stride of one 32-bit word (no bank conflict).

#### Middle

Linear addressing with a stride of two 32-bit words (two-way bank conflict). Right

Linear addressing with a stride of three 32-bit words (no bank conflict).

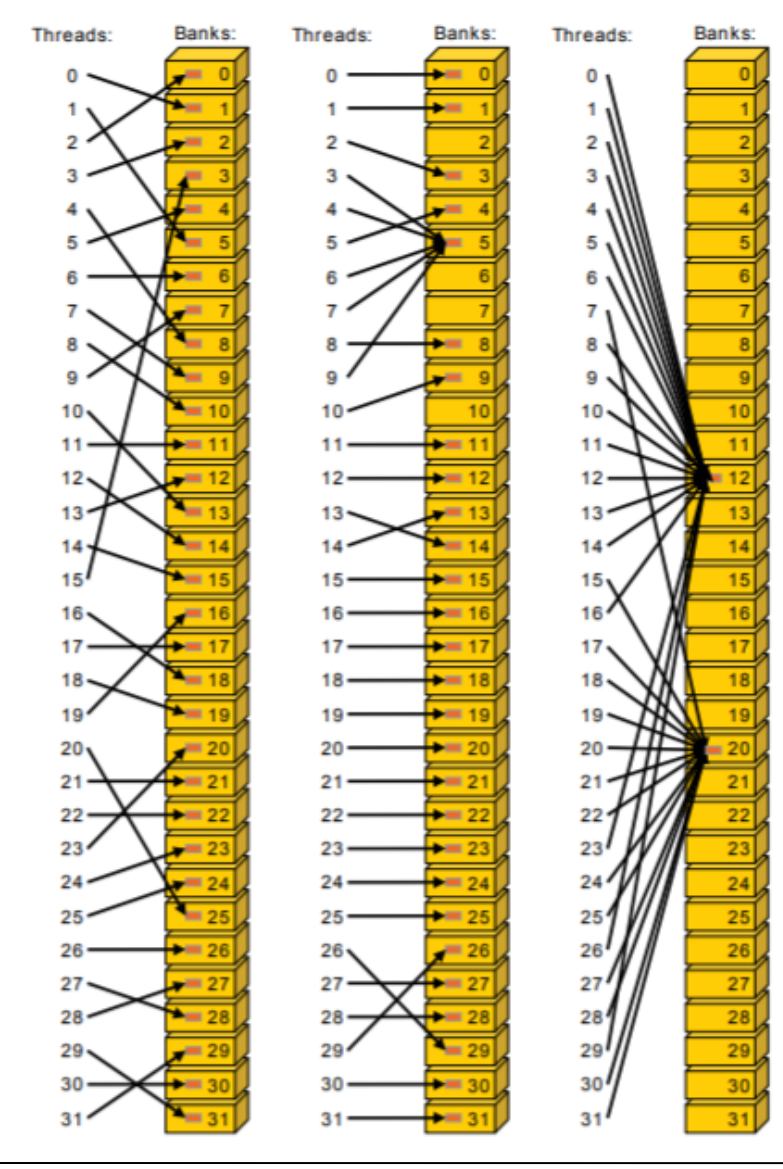

#### Left

Conflict-free access via random permutation.

#### Middle

Conflict-free access since threads 3, 4, 6, 7, and 9 access the same word within bank 5.

#### Right

Conflict-free broadcast access (threads access the same word within a bank).

- **No hay conflicto y el acceso es rápido cuando:**
	- **Todos los hilos del warp acceden a diferentes bancos.**
	- **Hilos del warp leen la misma palabra de un banco (broadcast).**
- **El acceso es más lento cuando:**
	- **Varios hilos del warp acceden a palabras distintas del mismo banco.**
	- **Se produce un conflicto y se debe serializar el acceso.**
	- **Se requieren tantos ciclos como el máximo número de accesos al mismo banco.**

- **Debido a que es más rápida que la memoria global suele usarse como una especie de caché para reducir los accesos a memoria global.**
- **También permite evitar accesos no coalesced a la memoria global:**
	- **Los datos se guardan en forma intermedia en la memoria compartida.**
	- **Se reordena el acceso a los datos para que cuando se copien de memoria compartida a memoria global el acceso sea coalesced.**
- **Esto se puede hacer de a pedazos si se debe cargar muchos datos.**
- **En ese caso, se lo conoce con el nombre de tiling.**

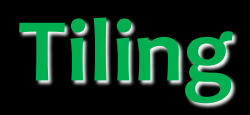

#### **Global Memory**

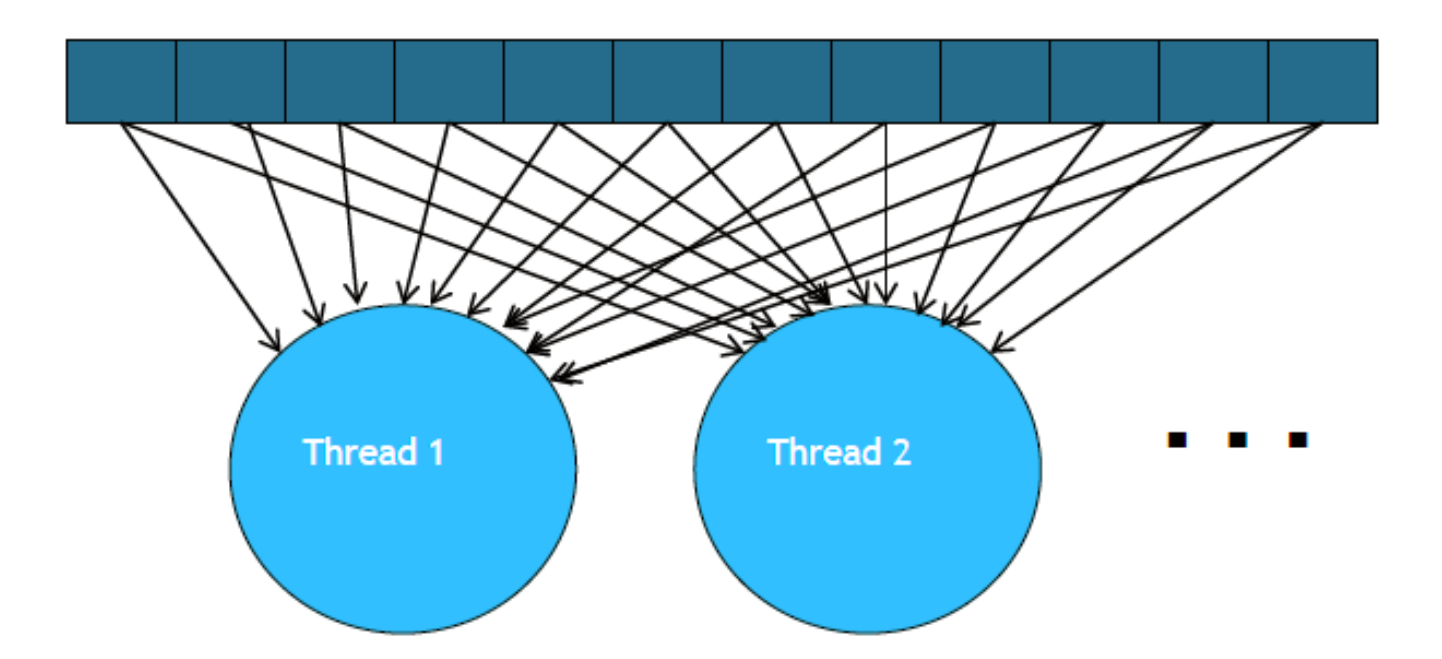

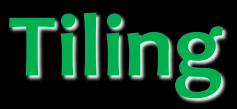

#### **Global Memory**

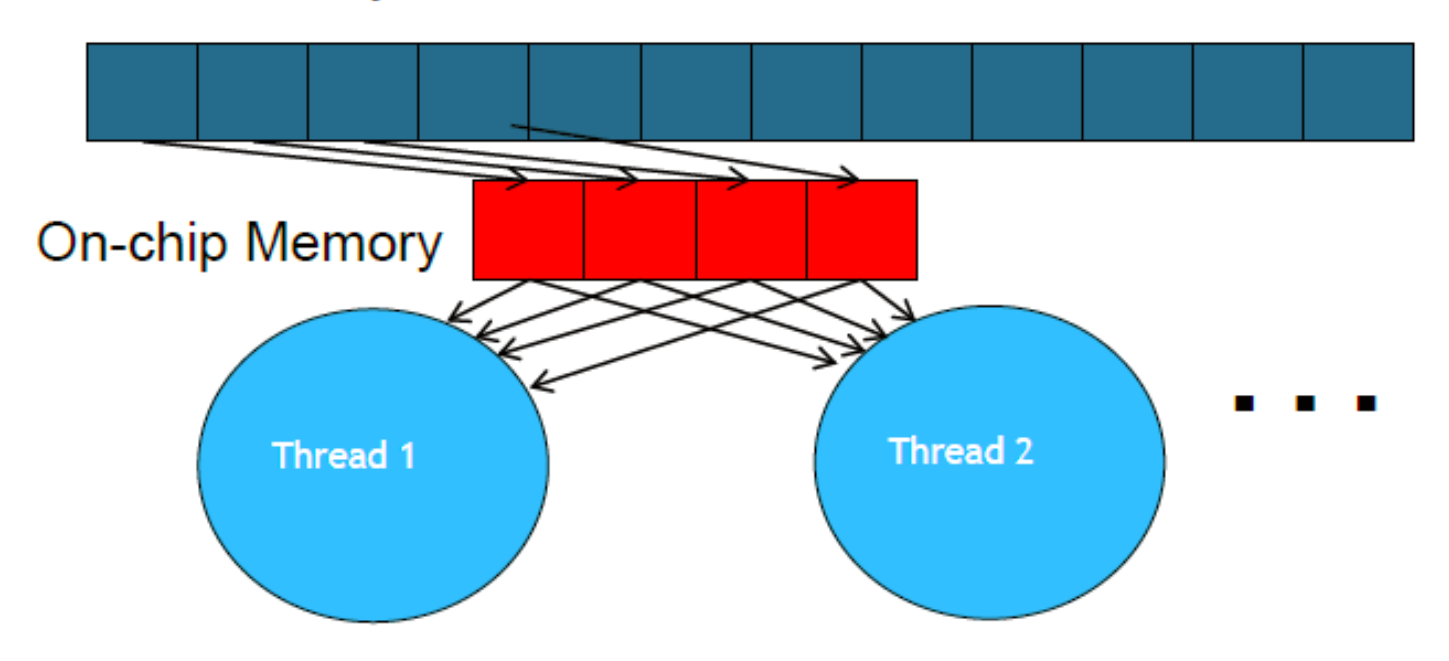

- **Se divide el contenido de la memoria global en tiles (bloques?)**
- **Se concentra el cálculo de los hilos en un tile o un pequeño número de tiles en cada momento.**

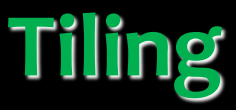

#### **Global Memory**

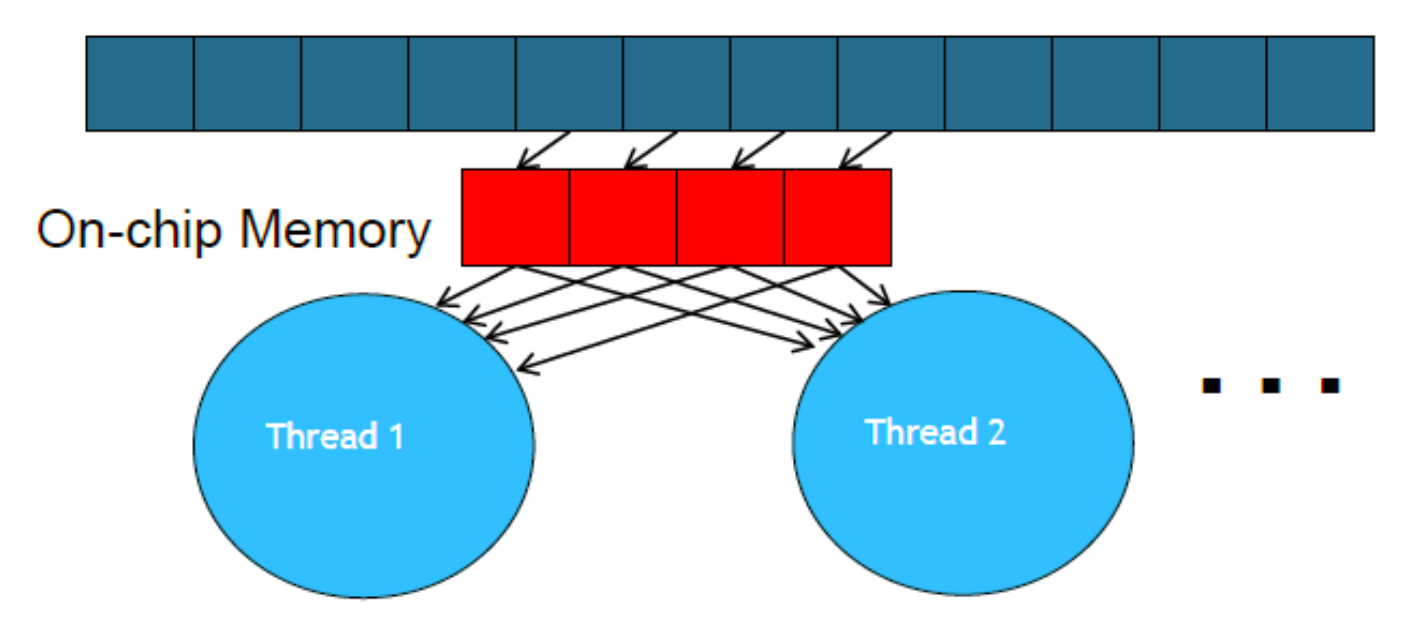

- **Se divide el contenido de la memoria global en tiles (bloques?)**
- **Se concentra el cálculo de los hilos en un tile o un pequeño número de tiles en cada momento.**

# **Tiling**

- **Esquema general del Tiling:**
	- **Identificar un tile de datos de memoria global que deban ser accedidos por múltiples hilos.**
	- **Cargar el tile desde memoria global a la memoria compartida.**
	- **Utilizar los mecanismos de sincronización (**\_\_syncthreads()) **para asegurarse que todos los datos necesarios para el procesamiento están cargados.**
	- **Los hilos hacen los cálculos correspondientes accediendo a los datos en la memoria compartida.**
	- **Utilizar los mecanismos de sincronización para asegurarse que todos los hilos completaron esta etapa del procesamiento.**
	- **Se puede pasar a trabajar sobre el siguiente tile.**

- **CUDA no avisa cuando se produce un error.**
- **Veamos un ejemplo:**

```
\bullet i }
  #include <cuda_runtime.h>
  int main(int argc, char *argv[]){
     float * inputGPU = NULL;
     int size = 1000 * sizeof(float);
     float * inputCPU = NULL;
     inputCPU = (float*) malloc (size);for (int j=0; j<1000; j++) {
       invutCPU[i]=i+1.1f; }
    cudaMemcpy(inputGPU,inputCPU,size,cudaMemcpyHostToDevice);
     cudaFree(inputGPU); 
     return 0;
  }
```
- **CUDA provee cuatro funciones para el manejo de errores:**
	- cudaError\_t cudaGetLastError ():**Devuelve el último error de una invocación en tiempo de ejecución. Resetea el estado a cudaSuccess.**
	- cudaError\_t cudaPeekAtLastError():**Devuelve el último error de una invocación en tiempo de ejecución. NO resetea el estado a cudaSuccess.**
	- char\* cudaGetErrorName(cudaError\_t error):**Dado un código de error devuelve la string que representa el error.**
	- char\* cudaGetErrorString(cudaError\_t error):**Dado un código de error devuelve la descripción del error.**

- **Las invocaciones a operaciones como transferencias o reservas y liberación de memoria ya devuelven un** cudaError\_t.
- **Por lo que basta con usar la función** cudaGetErrorString **para desplegar el error.**
- **Por ejemplo se puede definir:**

```
#define CUDA_CHK(ans) { gpuAssert((ans), __FILE__, __LINE__); }
inline void qpuAssert(cudaError t code, const char *file, int line,
bool abort=true){ 
 if (code != cudaSuccess){ 
   fprintf(stderr,"GPUassert: %s %s %d\n", cudaGetErrorString(code),
file, line); 
    if (abort) exit(code); 
 }
}
```
• **Y se usa** CUDA\_CHK **como wrapper de la invocación.**

#### **A ver…**

```
#include <cuda_runtime.h>
int main(int argc, char *argv[]){
   float * inputGPU = NULL;
   int size = 1000 * sizeof(float);
   float * inputCPU = NULL;
   inputCPU = (float*) malloc (size);for (int j=0; j<1000);j++) {
      inputCPU[j]=j+1.1f; }
  cudaMemcpy(inputGPU,inputCPU,size,cudaMemcpyHostToDevice);
 CUDA CHK( cudaFree(inputGPU) );
   return 0;
}
```
#### **Sigue sin fallar!!!! y entonces????**

- **Los errores de CUDA son "asíncronos".**
	- **El fallo se produce en** cudaMemcopy.
	- **La llamada a** cudaFree **se realiza pero sin ejecutarse.**
- **Sugerencias:**
	- **Envolver todas las llamadas la biblioteca CUDA con** CUDA\_CHK()

#### **Ahora si!!!**

```
#include <cuda_runtime.h>
int main(int argc, char *argv[]){
 float * inputGPU = NULL;
 int size = 1000 * sizeof(float);
 float * inputCPU = NULL;
 inputCPU = (float*) malloc (size);for (int i=0; i<1000);i++) {
      invutCPU[i]=i+1.1f;}
CUDA CHK(cudaMemcpy(inputGPU,inputCPU,size,cudaMemcpyHostToDevice));
CUDA CHK(cudaFree(inputGPU));
 return 0;
}
```
#### **GPUassert: invalid argument prueba2.cu 26 (línea del cudaMemcpy)**

- **En las invocaciones a kernels:**
	- **No se puede envolver la llamada al kernel con** CUDA\_CHK()
	- **Como los kernels se ejecutan de forma asíncrona, se debe realizar un**  cudaDeviceSynchronize()**luego de la invocación al kernel.**
	- **La invocación a** cudaDeviceSynchronize() **puede ser envuelta**  CUDA\_CHK().
	- **La sincronización obliga a que el kernel llegue hasta el final de su ejecución, por lo que nos devuelve los errores en la ejecución del kernel.**

• **Veamos con un ejemplo, agreguemos kernel1:**

```
__global__ void kernel1(float *v)
{
   int i = threadIdx.x;
   v[i*1000] = v[i]+v[i];}
```

```
#include <cuda_runtime.h>
int main(int argc, char *argv[]){
float * inputGPU = NULL;
int size = 1000 * sizeof(float);
float * inputCPU = NULL;
 inputCPU = (float*) malloc (size);for (int i=0; i<1000);i++) {
      invutCPU[i]=i+1.1f;}
kernel1<<<1,10000>>>(inputGPU);
CUDA CHK (cudaDeviceSynchronize());
CUDA CHK(cudaMemcpy(inputGPU,inputCPU,size,cudaMemcpyHostToDevice));
CUDA CHK(cudaFree(inputGPU));
return 0;
}
```
### **GPUassert: invalid argument prueba3.cu 36 (línea del cudaDeviceSynchronize)**

```
#include <cuda_runtime.h>
```

```
int main(int argc, char *argv[]){
float * inputGPU = NULL;
int size = 1000 * sizeof(float);
CUDA CHK (cudaMalloc((void **)&inputGPU, size));
 float * inputCPU = NULL;inputCPU = (float*) malloc (size);for (int j=0; j<1000);j++) {
      invutCPU[j]=j+1.1f;}
CUDA CHK(cudaMemcpy(inputGPU,inputCPU,size,cudaMemcpyHostToDevice));
kernel1<<<1,10000>>>(inputGPU);
CUDA CHK (cudaDeviceSynchronize());
CUDA CHK(cudaFree(inputGPU));
return 0;
}
```
#### **NO DA ERROR!!!!! Cómo puede ser???**

- **Hay dos errores:**
	- **Uno en la invocación: no pueden haber 10000 hilos en un bloque.**
	- **Otra en el propio kernel: que accede a memoria no reservada.**
	- **El primer error hace que el kernel no se ejecute por lo que no detectamos el error en el** cudaDeviceSynchronize()**pero tampoco es capturado.**
	- **Para capturar ese error debemos hacer una invocación a**  cudaGetLastError() **envuelta en** CUDA\_CHK() **entre la llamada al kernel y la sincronización.**

#include <cuda\_runtime.h>

```
int main(int argc, char *argv[]){
```

```
float * inputGPU = NULL;
int size = 1000 * sizeof(float);
CUDA CHK cudaMalloc((void **)&inputGPU, size));
float * inputCPU = NULL;
inputCPU = (float*) malloc (size);for (int j=0; j<1000);j++) {
     invutCPU[i]=i+1.1f;}
CUDA CHK(cudaMemcpy(inputGPU,inputCPU,size,cudaMemcpyHostToDevice));
kernel1<<<1,10000>>>(inputGPU);
CUDA CHK (cudaGetLastError() ) ;
CUDA CHK (cudaDeviceSynchronize());
CUDA_CHK(cudaFree(inputGPU));
return 0;
}
```
#### **GPUassert: invalid configuration argument prueba3.cu 38 (línea del cudaGetLastError()**

#include <cuda\_runtime.h>

```
int main(int argc, char *argv[]){
```

```
float * inputGPU = NULL;
int size = 1000 * sizeof(float);
CUDA CHK cudaMalloc((void **)&inputGPU, size));
float * inputCPU = NULL;
inputCPU = (float*) malloc (size);for (int j=0; j<1000);j++) {
     invutCPU[i]=i+1.1f;}
CUDA CHK(cudaMemcpy(inputGPU,inputCPU,size,cudaMemcpyHostToDevice));
kernel1<<<1,1000>>>(inputGPU);
CUDA CHK (cudaGetLastError() );
CUDA CHK (cudaDeviceSynchronize());
CUDA_CHK(cudaFree(inputGPU));
return 0;
}
```
**GPUassert: an illegal memory access was encountered prueba3.cu 39**

#### **(línea del cudaDeviceSynchronize())**

- **En resumen:**
	- **Envolver todas las llamadas la biblioteca CUDA con** CUDA\_CHK()
	- **Incluir un** CUDA\_CHK(cudaGetLastError()) **inmediatamente después de la invocación al kernel.**
	- **Incluir un** CUDA\_CHK(cudaDeviceSynchronize()) **inmediatamente después del paso anterior.**

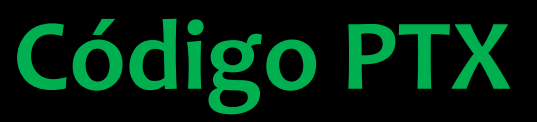

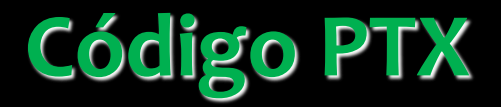

### **Recordemos la compilación**

**El código PTX puede obtenerse**

**Puede dar pistas de posibles optimizaciones del código**

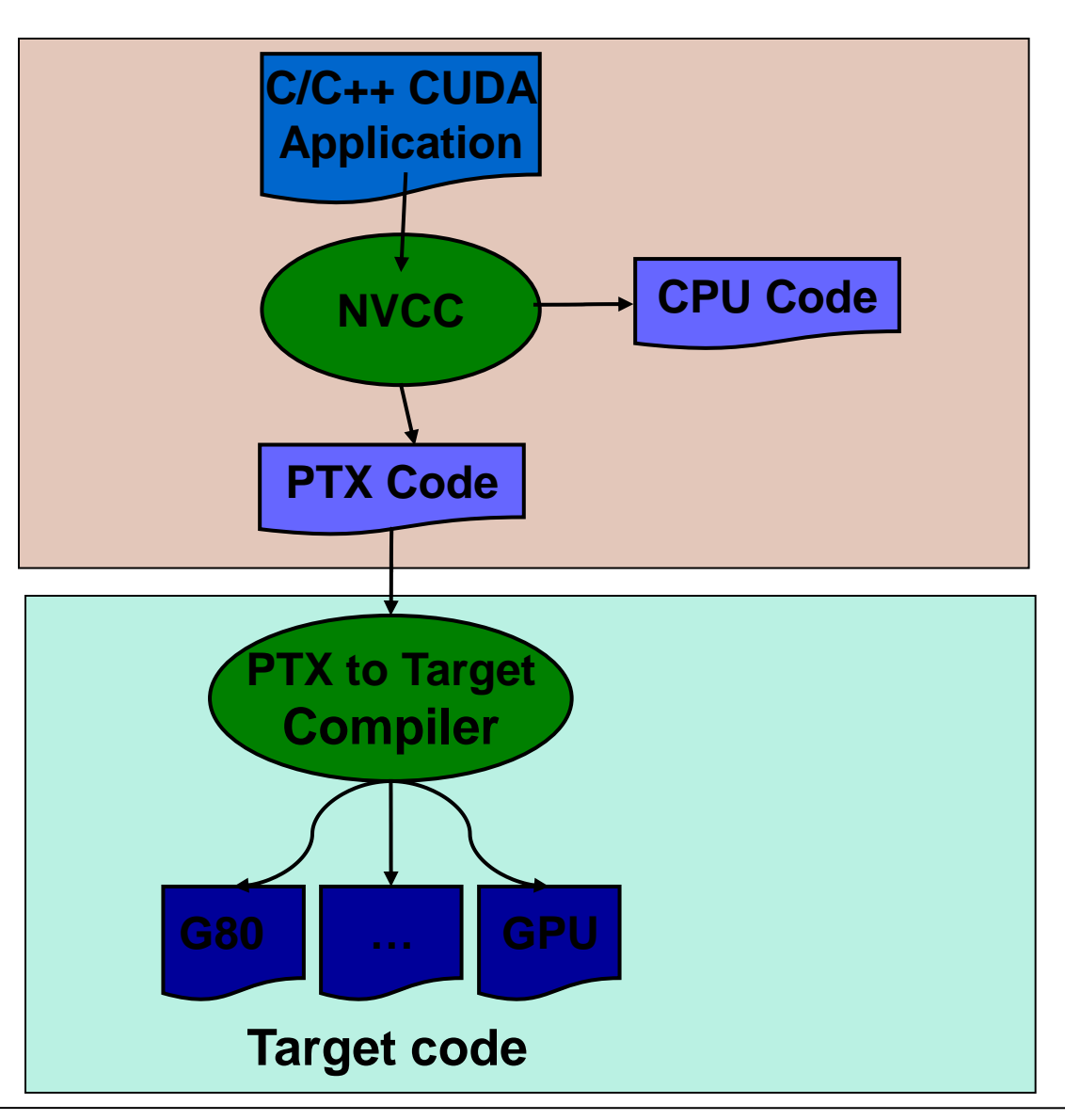

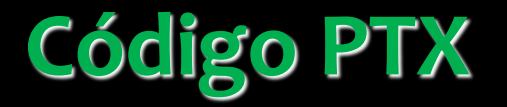

• **El código PTX se puede obtener compilando con la flag –ptx:**

```
nvcc –ptx algo.cu
```
- **Se genera el archivo algo.ptx**
- **El código PTX permite hilar muy fino en aspectos del código CUDA que impactan en la performance.**

## **Código PTX**

```
__global__ void CopiaRara(float * output, float * input){
  int idx = blockIdx \cdot x * blockDim.x + threadIdx.x;output[idx] = input[idx] * 2.27;
```
• **Inspeccionemos el código resultante (ver archivo1.ptx).**

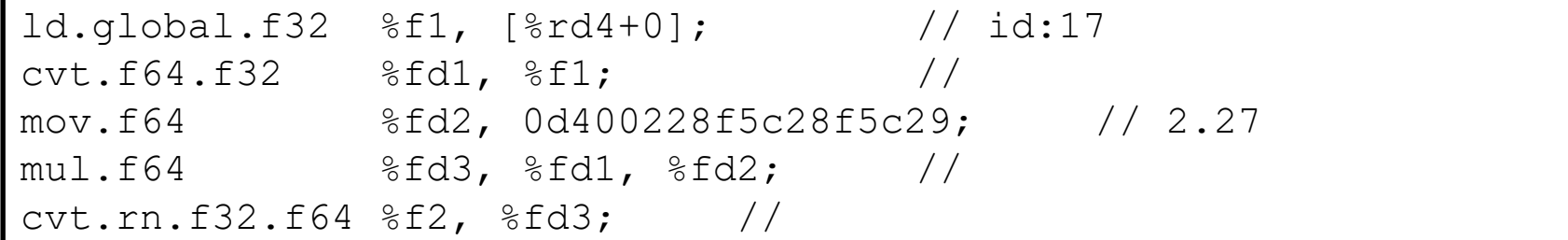

}

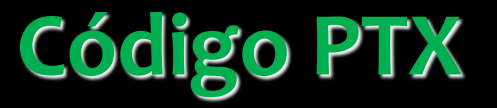

```
__global__ void CopiaRara(float * output, float * input){
  int idx = blockIdx \cdot x * blockDim.x + threadIdx.x;output[idx] = input[idx] * 2.27f;
```
- **Inspeccionemos el código resultante (ver archivo2.ptx).**
- **El mismo fragmento de programa se transformó en:**

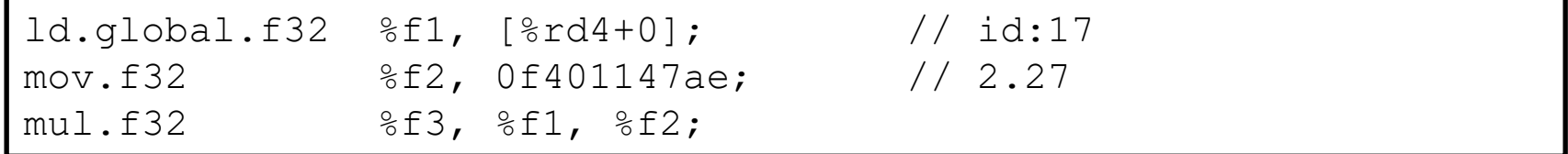

}

# **Algunas recomendaciones adicionales sobre performance**

# **Algunas recomendaciones adicionales sobre performance**

- **Evitar la divergencia de hilos dentro de un warp.**
- **El número de bloques debe ser mayor al número de multiprocesadores:**
	- **De forma de mantener a todos los multiprocesadores ocupados.**
	- **Para permitir ocultar latencias cuando un bloque está trancado con un**  \_\_syncthreads() **debe ser mayor al doble del número de multiprocesadores.**
- **El número de hilos por bloque debe ser un múltiplo de 32 (tamaño de warp).**